### Log file for this test: /afs/hep.wisc.edu/cms/RCTlog/daffodil/RC 2004-08-26 . log ### Location of Logfile ################ RC Test 4 - JTAG all ASICS ######## ### Test run on 2004-08-26 17:21:32 ### HOST computer is: daffodil ### Run executable fault library Device to open: /dev/btp96 Device to open: /dev/btp160 SBS successfully booted and talked to cards in the crate Device to open: /dev/btp64 Enter command (help for usage)> RCT boot succeeded with 2 cards. Only the CCC and the RC to be tested should be plugged in Enter command (help for usage)> Enter command (help for usage)> Enter command (h elp for usage)> Starting to check the Phase to Adder Device to open: /dev/btp96 Device to open: /dev/btp160 Device to open: /dev/btp64 Cards inserted 0080 Card R3 is inserted RC has barcode:  $f6$ <sup>p</sup>c Compare this number with the RC barcode Checking Phase 0 and 2 to Adder 0 Memory address 18440000 Had Memory address 18400000 Memory address 184C0000 Had Memory address 18480000 Memory address 18540000 Had Memory address 18500000 Memory address 185C0000 Had Memory address 18580000 Memory address 18640000 Had Memory address 18600000 Memory address 186C0000 Had Memory address 18680000 Memory address 18740000 Had Memory address 18700000 Memory address 187C0000 Had Memory address 18780000 Route OP 1 pin 0 OK! Route OP 2 pin 0 OK! Route OP 3 pin 0 OK! Route OP 4 pin 0 OK! Route OP 1 pin 1 OK! Route OP 2 pin 1 OK! Route OP 3 pin 1 OK! Route OP 4 pin 1 OK! Route OP 1 pin 2 OK! Route OP 2 pin 2 OK! Route OP 3 pin 2 OK! Route OP 4 pin 2 OK! Route OP 1 pin 3 OK! Route OP 2 pin 3 OK! Route OP 3 pin 3 OK! Route OP 4 pin 3 OK! Route OP 1 pin 4 OK! Route OP 2 pin 4 OK! Route OP 3 pin 4 OK! Route OP 4 pin 4 OK!

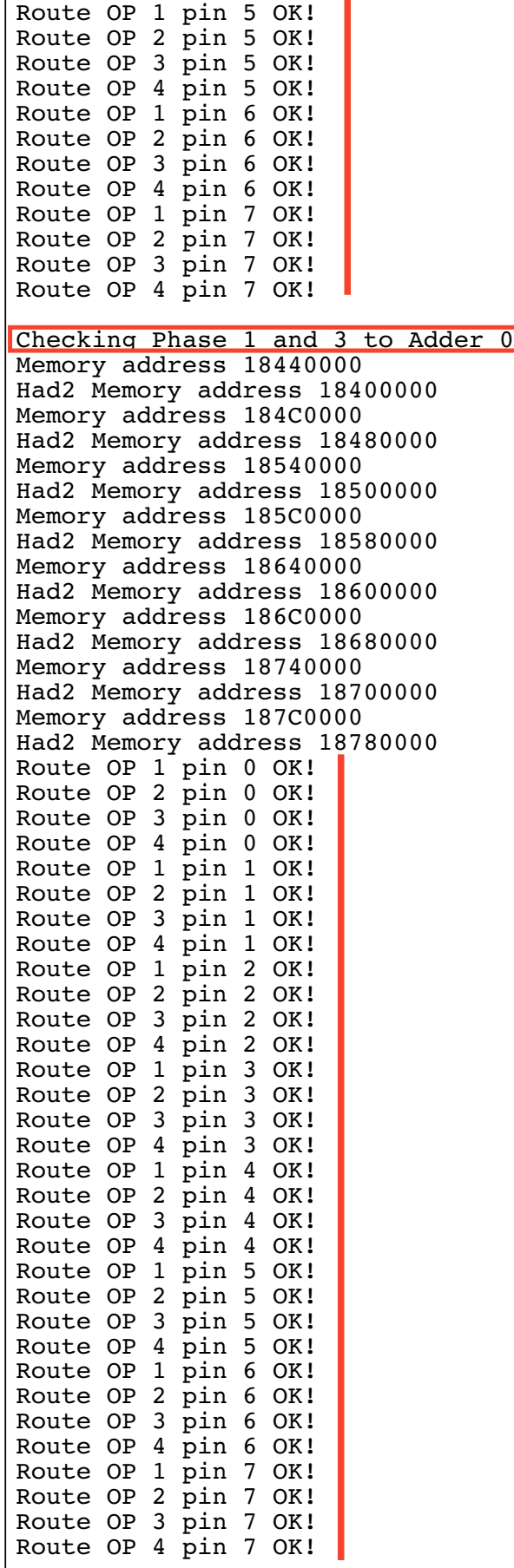

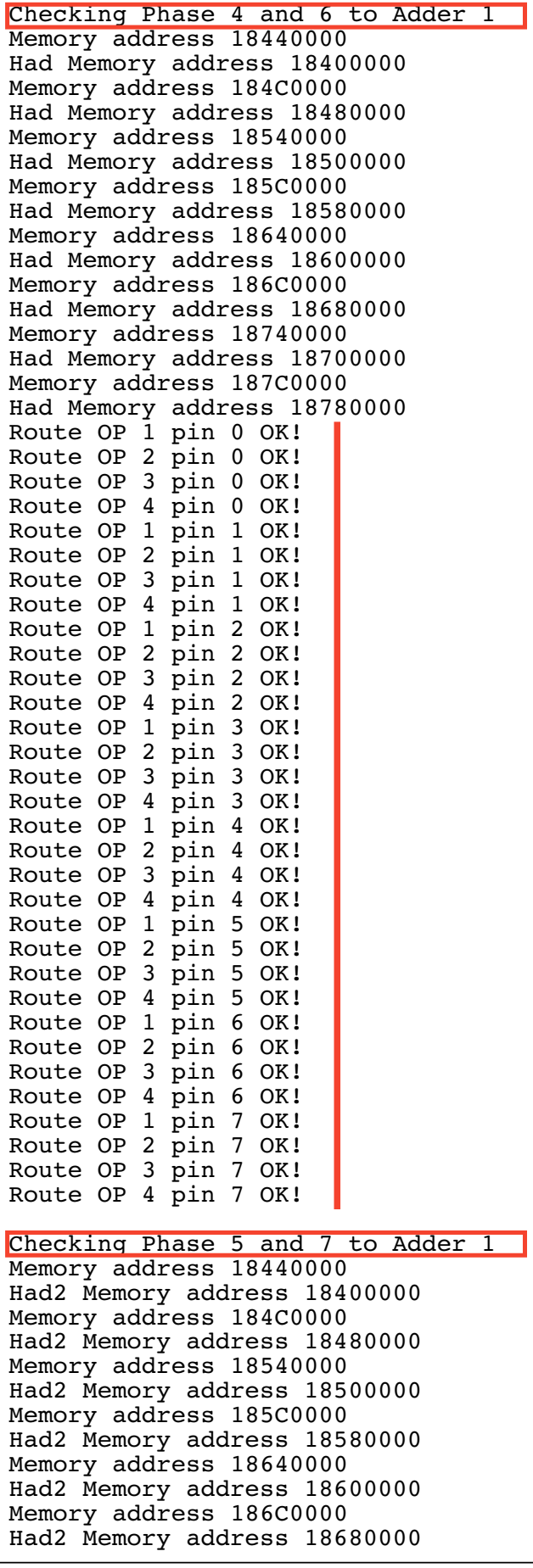

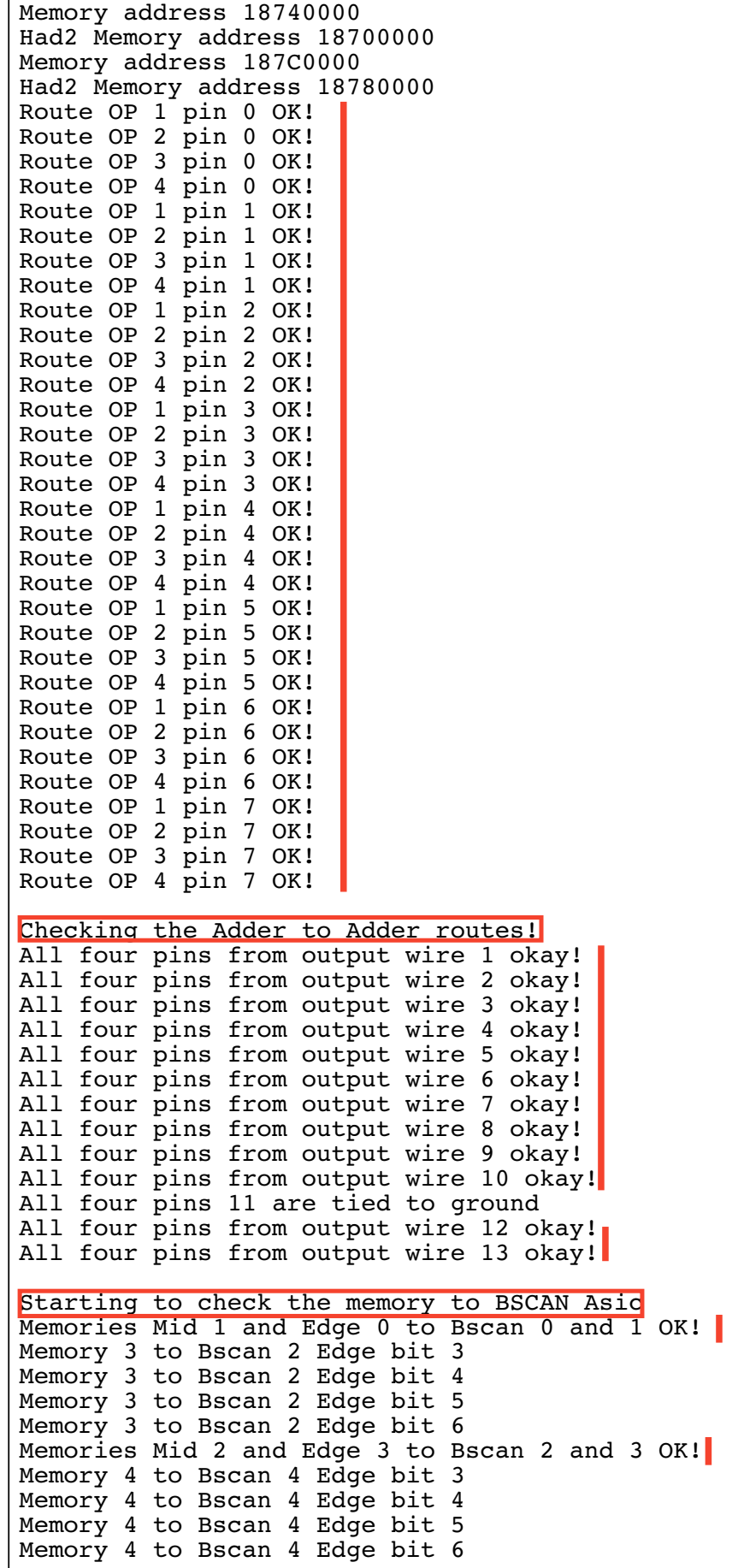

Memories Mid 5 and Edge 4 to Bscan 4 and 5 OK! Memories Mid 6 and Edge 7 to Bscan 6 and 7 OK!

################ RC Test 4 End #################################